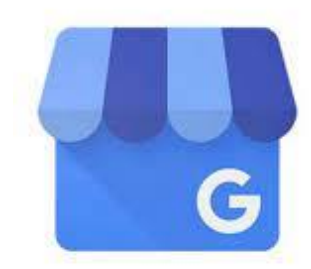

#### **MARDI 8 FÉVRIER 2022**

#### LA CROISÉE / COWORKING À FLEURVILLE

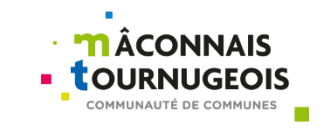

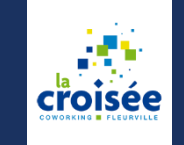

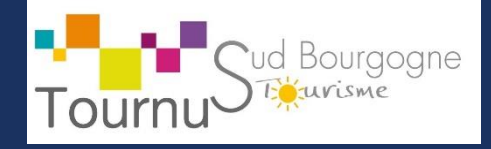

# FAISONS CONNAISSANCE ! QUI ÊTES-VOUS ?

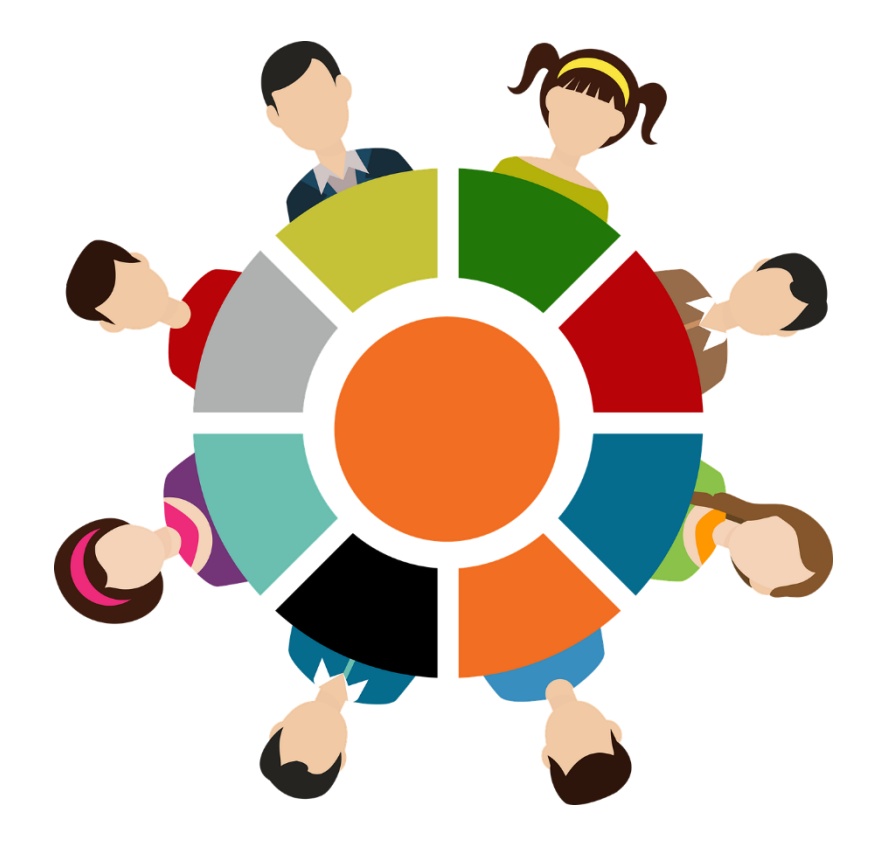

- Quel est votre **nom** ?
- Quelle **entreprise ou structure**  représentez-vous ?
- Quelles sont **usages actuels de Google** ?
- **Et surtout, qu'attendez-vous de cet atelier ?**

#### DEMANDEZ L'PROGRAMME !

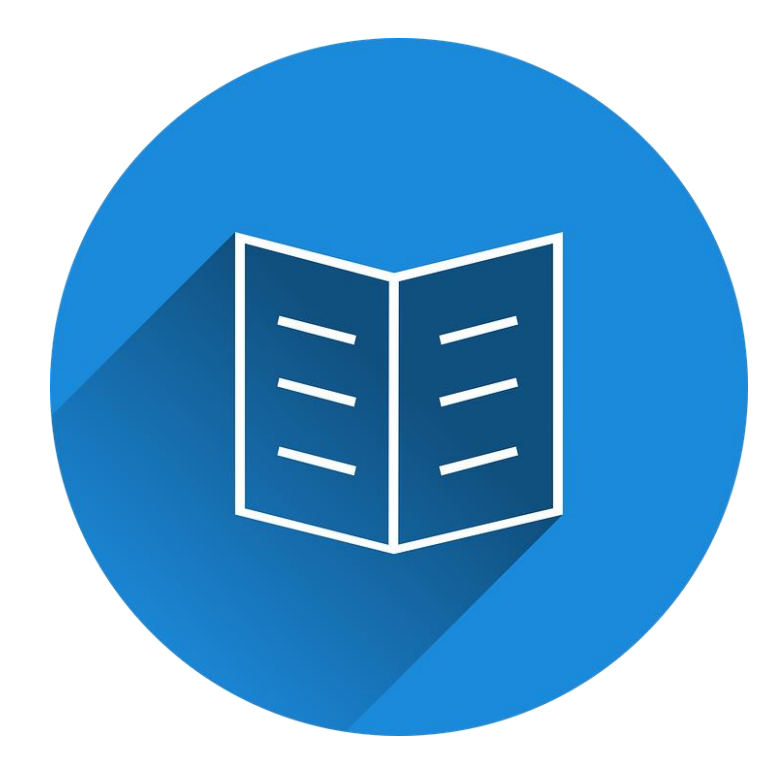

- **Découvrir les différents « espaces » de Google My Business**
- **Connaître les rubriques à compléter absolument**
- **Et répondre au mieux à vos attentes et à vos questions !**

QUELLES SONT LES RUBRIQUES EXISTANTES DE GMB ?

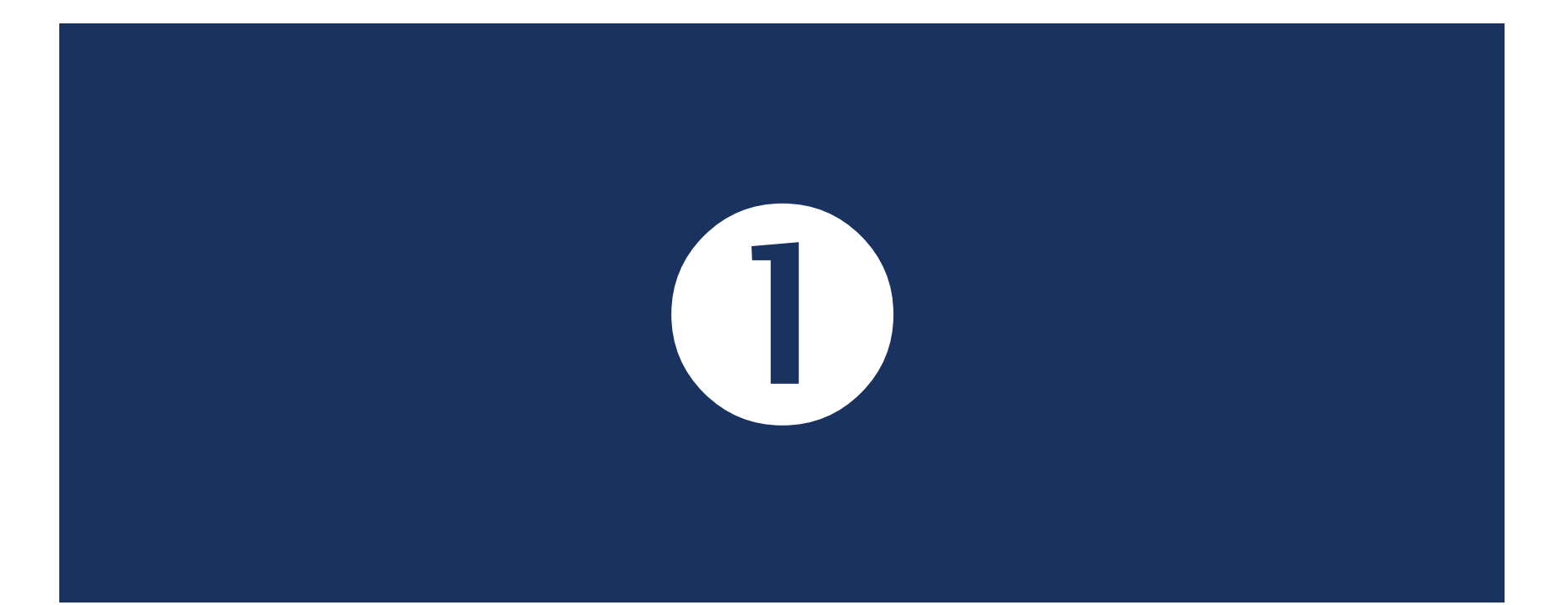

# **IÈRE ÉTAPE : ON SE CONNECTE !**

#### **Connectez-vous à votre compte Google**  $\approx$  $\leftarrow$   $\rightarrow$  C' a google.com/webhp?authuser=1 ☆ ाज [12] Applications **Q** Microsoft Office Ac... **175** Tourinsoft V5 - 201... Convertisseur DPI... **Convertiseur DPI** lecture Gmail Images Google  $\bullet$  $\mathbb{Q}$ Recherche Google J'ai de la chance

Neutre en carbone depuis 2007

#### 2<sup>ÈME</sup> ÉTAPE : ON REJOINT L'ESPACE GOOGLE MY **BUSINESS**  $\frac{1}{1}$ Gmail Images

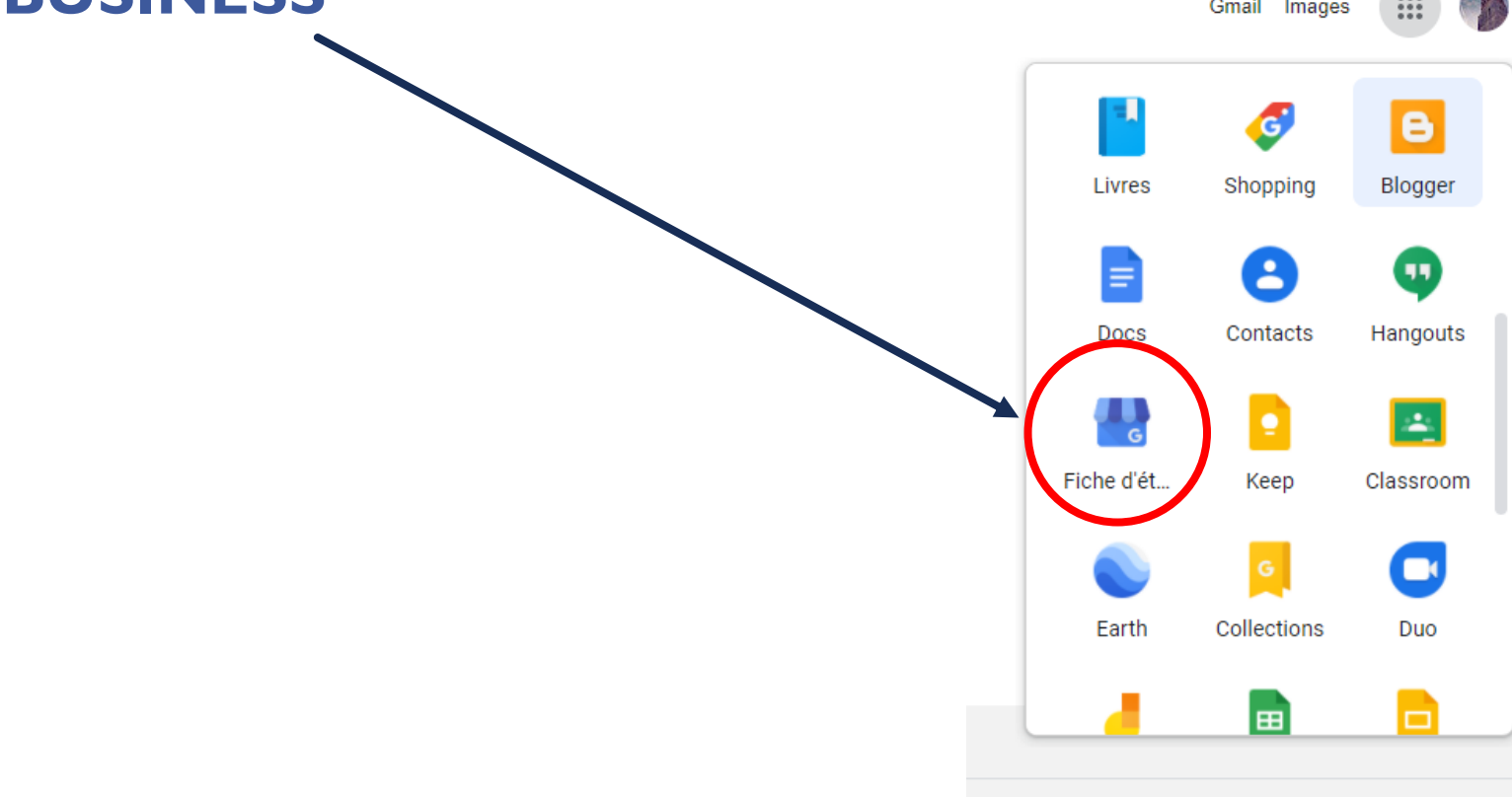

#### **LES RUBRIQUES**

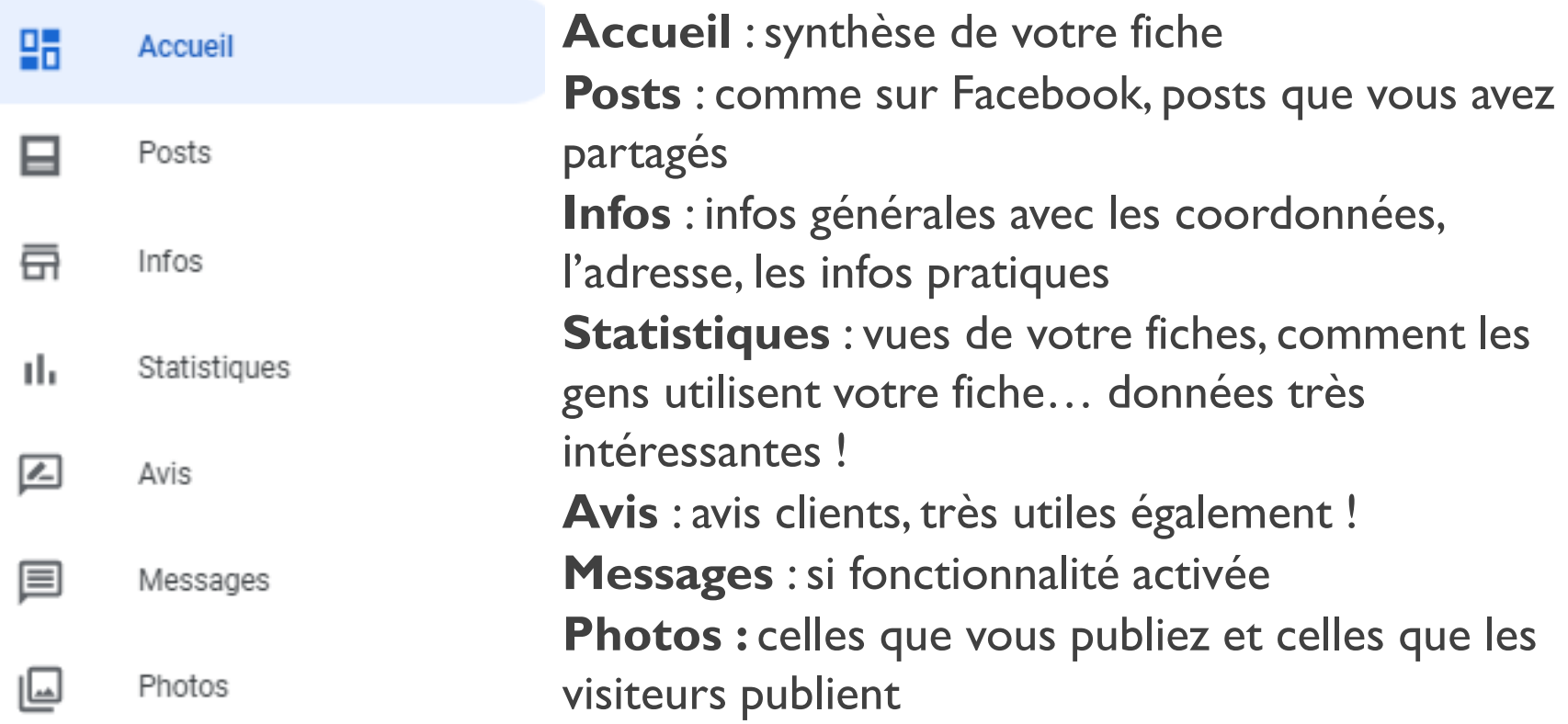

#### **LES RUBRIQUES**

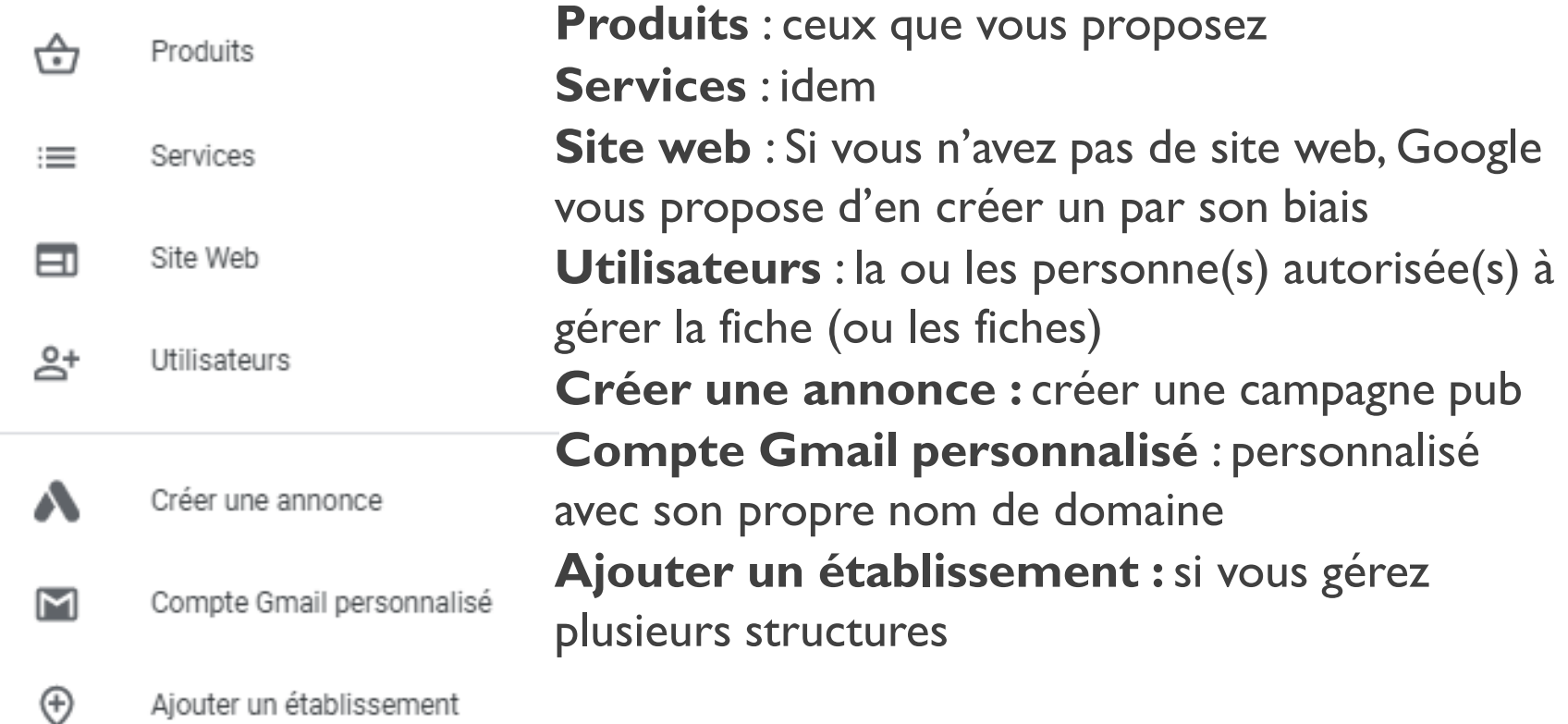

#### **LES RUBRIQUES**

四 Établissements Associer à Google Ads  $\bigoplus$ ශ Paramètres Assistance 17

**Etablissements** : renvoie vers le ou les établissements que vous gérez **Associer à Google Ads** : connexion avec les campagnes pubs **Paramètres** : paramétrez ce que vous souhaitez pouvoir recevoir et voir apparaître **Assistance** : rubrique d'aide

#### **LES INFOS : LA RUBRIQUE À ACTUALISER !**

**Les jours et horaires d'ouverture sont actualisés presque en temps réel.**

**Il est primordial d'être à jour sur ces données car rien n'est plus désagréable que d'arriver quelque part et de trouver porte close alors que la structure est censée être ouverte…**

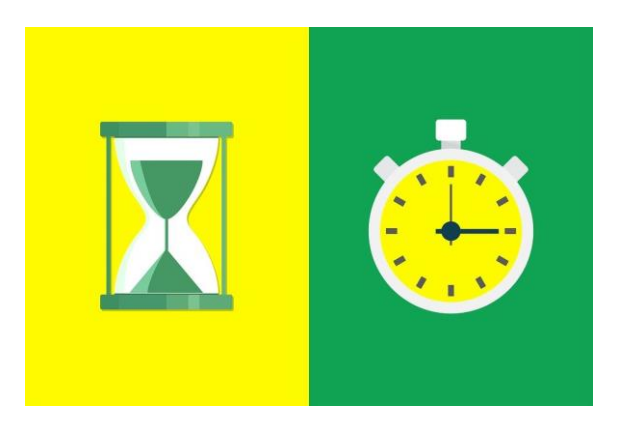

# **LES INFOS : LA RUBRIQUE À ACTUALISER !**

**Indiquer :**

- **Son adresse à jour**
- **Ses coordonnées complètes**
- **Ses jours et horaires d'ouverture**
- **Les dates de fermetures connues**
- **Des fermetures temporaires**
- **Les produits et services proposés**

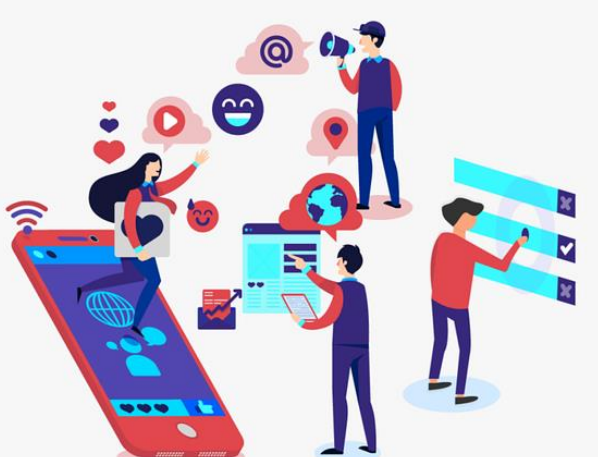

#### **LES POSTS : UN MOYEN DE COMMUNICATION SUPPLÉMENTAIRE**

**Publier un post de temps en temps permet aux internautes de voir l'activité de votre structure (notamment les évènements, des photos de nouveautés…)**

**Cela génère aussi des interactions : vue de votre site web, avis…**

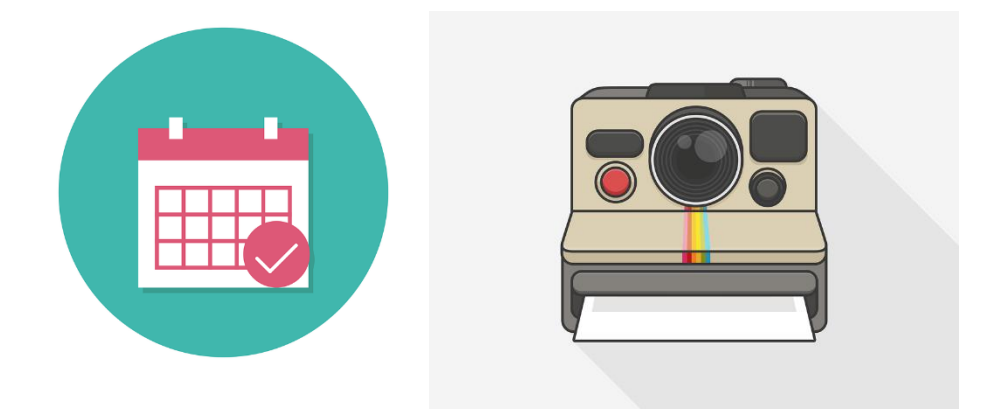

#### **LES STATISTIQUES : UTILES POUR CONNAITRE LES HABITUDES DES UTILISATEURS**

**Consulter les statistiques vous permet de voir comment les utilisateurs interagissent sur votre fiche :**

- **Comment** vous ont-ils cherché ?
- **Où voient-ils votre établissement** (Google, Maps…) ?
- **Leurs actions** suite à la consultation de votre fiche
- **Les appels téléphoniques générés**
- **Les vues de photos** par rapport à des lieux similaires,,,

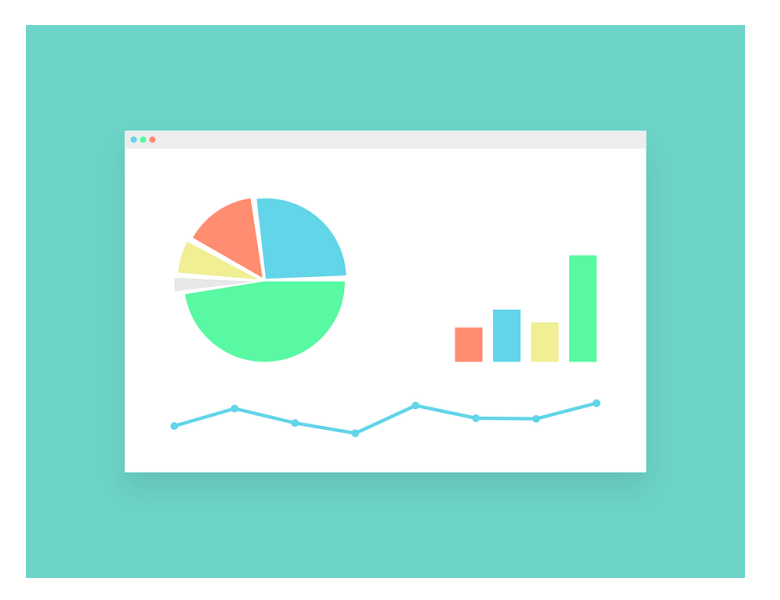

# CONNAÎTRE LES INFOS-CLÉS AVANT DE SE LANCER

#### **LES AVIS CLIENTS**

**Il est nécessaire de les suivre et d'y répondre…**

**Toutes les astuces au cours de la prochaine session « Atelier Gérer ses avis sur internet et sa e-réputation** ☺

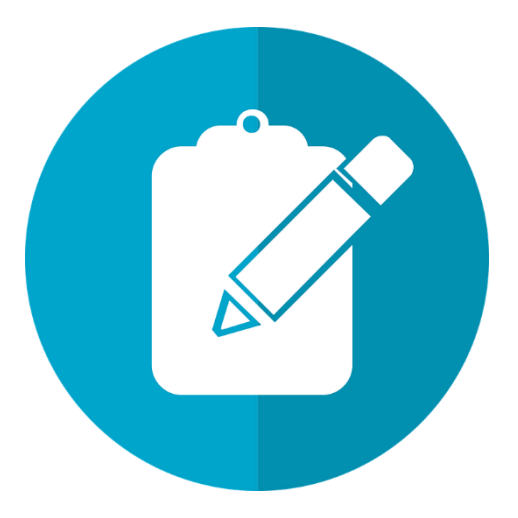

#### **LES PHOTOS**

**Il y a les vôtres, bien sûr, et celles postées par des clients, utilisateurs etc…**

**Le nom de la personne qui a posté est indiqué, et en cas de problème, il est possible de signaler à Google le visuel.**

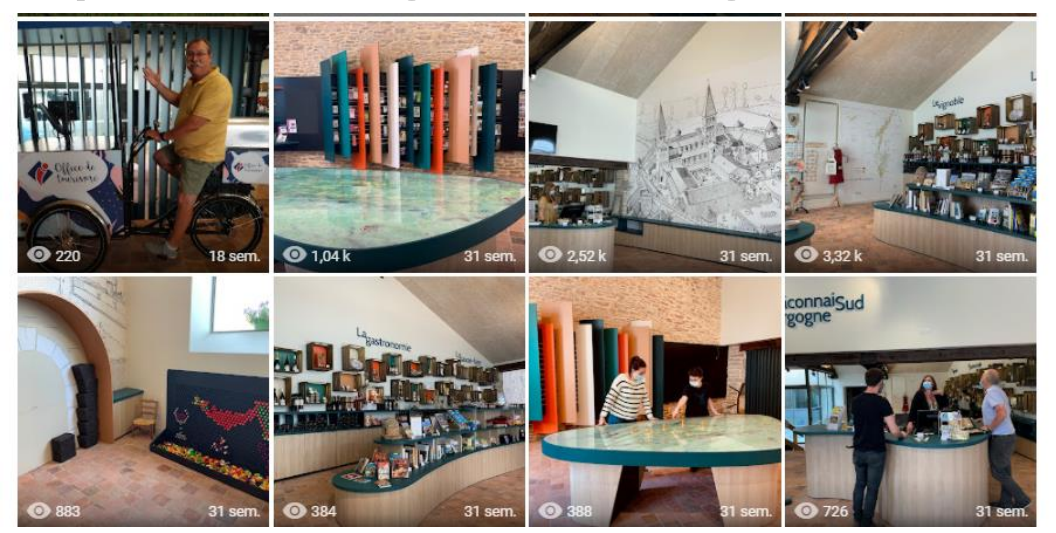

# AVEZ-VOUS DES QUESTIONS ?

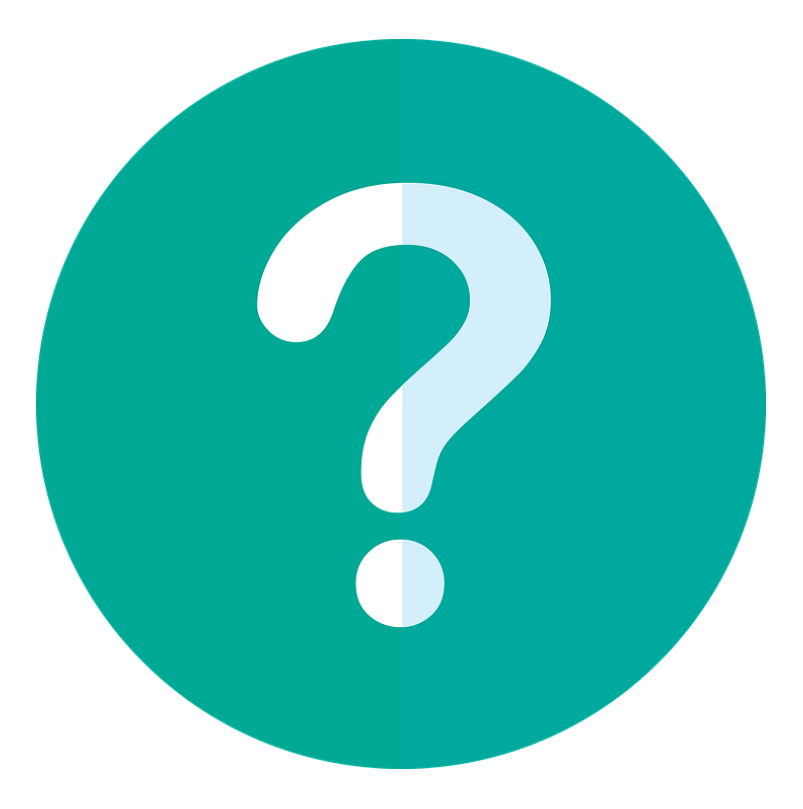

# MERCI DE VOTRE ATTENTION ET DE VOTRE PARTICIPATION !

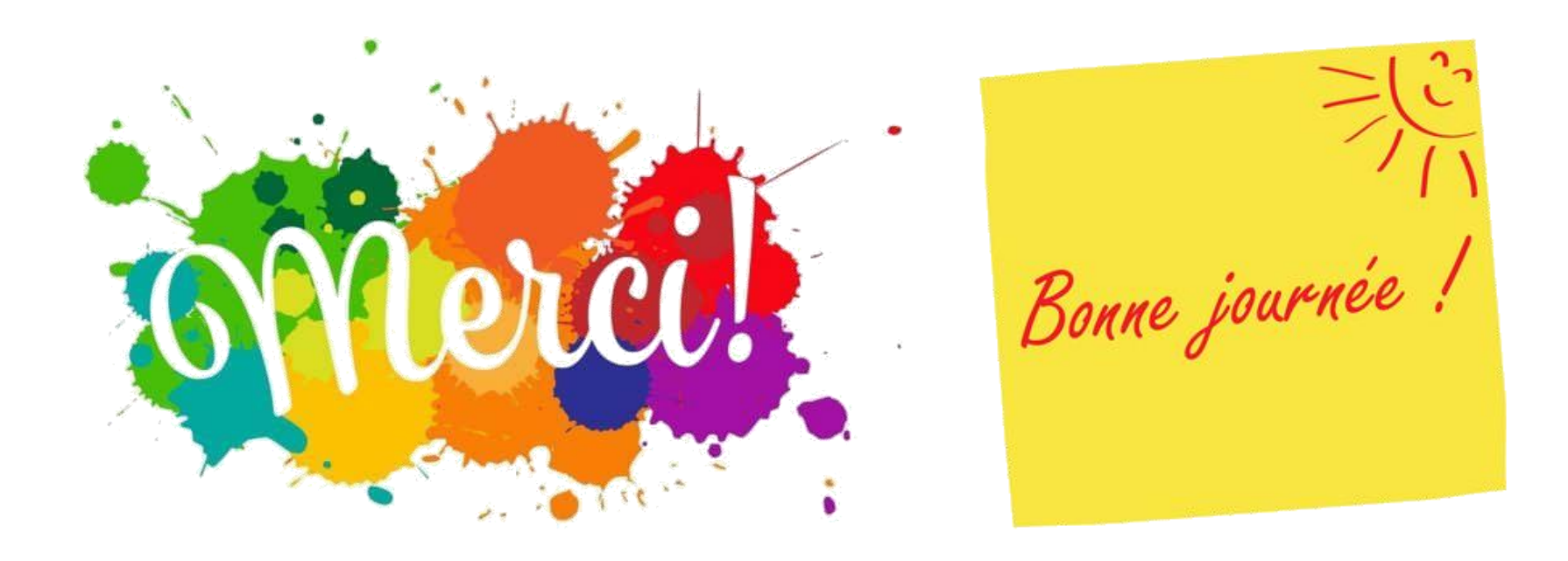

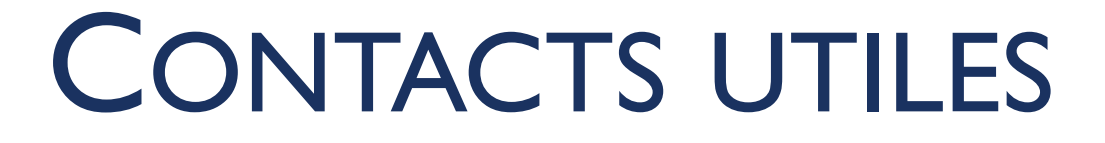

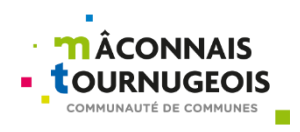

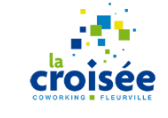

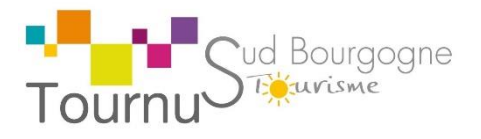

Amélie Doin Tournus Sud Bourgogne Tourisme / 2 place de l'abbaye – 71700 Tournus [adoin@tournus-tourisme.com](mailto:adoin@tournus-tourisme.com)

Elodie Thévenard & Séverine Lasserre La Croisée Coworking / RD906 – Fleurville Communauté de Communes du Mäconnais-Tournugeois – Le Pas Fleury - Tournus [economie@ccmt.fr](mailto:economie@ccmt.fr) – [severine@ecogitactions.com](mailto:severine@ecogitactions.com)